## In-class exercises: Quicksort

1. Below is the pseudocode for Quicksort that we talked about in class. As usual with recursive functions on arrays, we see the array indices p and r as arguments. Quicksort(a, p, r) sorts the part of the array between p and r inclusively. The initial call (that is, to sort the entire array) is Quicksort(A, 0, n - 1).

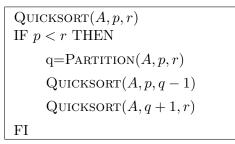

PARTITION(A, p, r) x = A[r] i = p - 1FOR j = p TO r - 1 DO IF  $A[j] \le x$  THEN i = i + 1Exchange A[i] and A[j]FI OD Exchange A[i + 1] and A[r]RETURN i + 1

Let  $A = \{3, 6, 1, 5, 8, 2, 4, 1, 3\}$ , and assume we call Quicksort(A, 0, 8). Show what happens during the first invocation of Partition. What is the value of q returned, and what are the two recursive calls made?

- 2. What is the running time of QUICKSORT when all elements of arrary A have the same value?
- 3. Briefly sketch why the running time of QUICKSORT is  $\Theta(n^2)$  when the array A contains distinct elements and is sorted in decreasing order.
- C-2.31 Develop an algorithm that computes the kth smallest element in a set of n distinct integers in  $O(n + k \lg n)$  time.